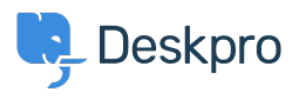

[Bilgi tabanı](https://support.deskpro.com/tr/kb) > [Developer & Reporting](https://support.deskpro.com/tr/kb/developer-reporting) > [Creating Reports](https://support.deskpro.com/tr/kb/creating-reports) > [My custom report with a lot of](https://support.deskpro.com/tr/kb/articles/my-custom-report-with-a-lot-of-fields-is-failing) [fields is failing](https://support.deskpro.com/tr/kb/articles/my-custom-report-with-a-lot-of-fields-is-failing)

## My custom report with a lot of fields is failing

Ben Henley - 2019-04-01 - [Yorumlar \(0\)](#page--1-0) - [Creating Reports \(Old\)](https://support.deskpro.com/tr/kb/creating-reports-old)

## **Question:**

I'm trying to run a custom report I made that retrieves a lot of different fields including custom fields I've created. Once I add more than a certain number of fields, my query fails with a "There is something wrong with your query" message. What's happening?

## **Answer:**

DPQL queries with more than about 55 fields will fail due to a limitation in the underlying MySQL technology. If you need to retrieve a large number of fields, you will need to use the [Deskpro API.](https://support.deskpro.com/en/guides/admin-guide/integration/using-the-deskpro-api-2)

Note that you can retrieve all fields in a table with a wildcard, e.g.

SELECT tickets.\*

but this will not work if you have added so many custom fields that you're running into the above issue.